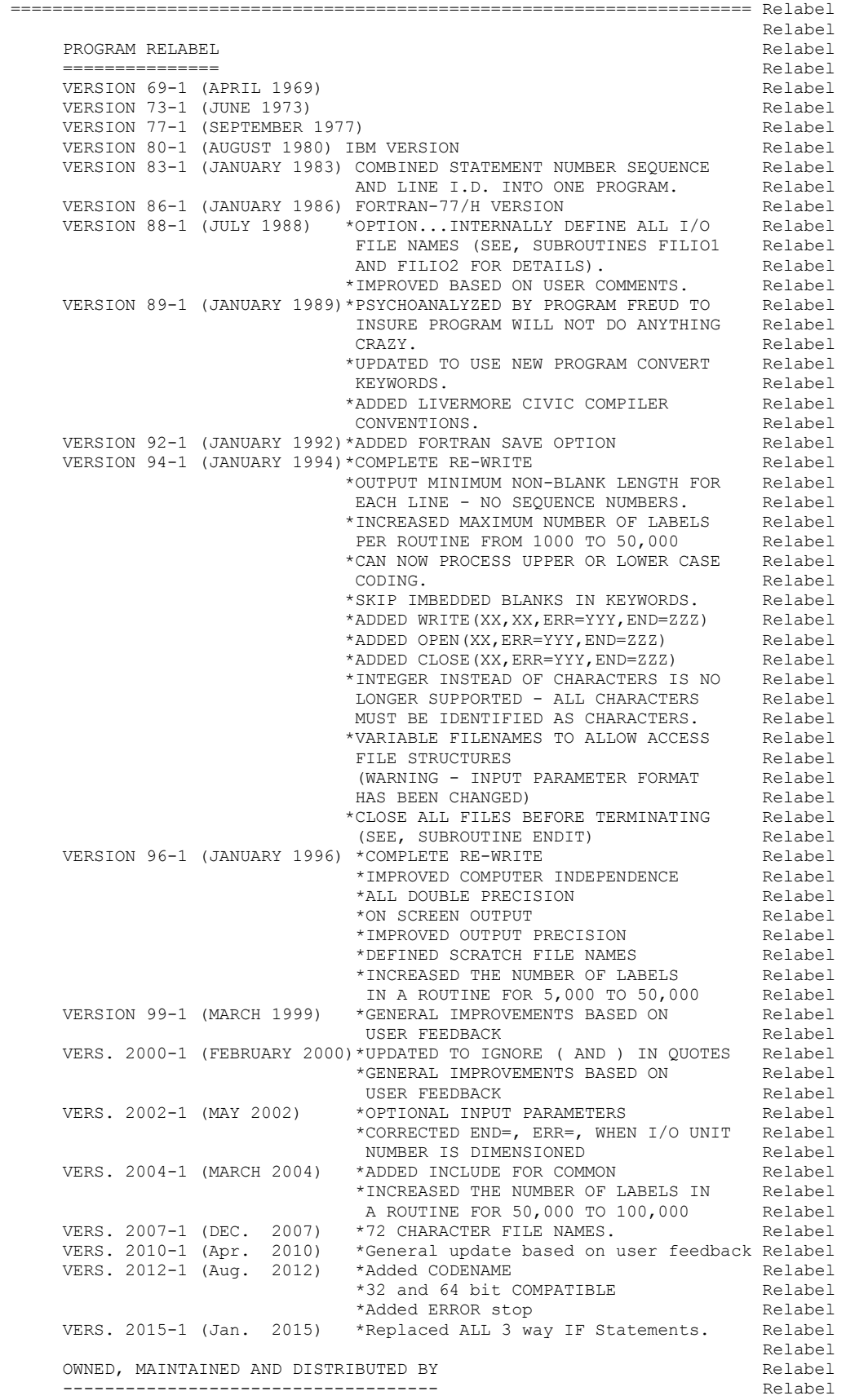

THE NUCLEAR DATA SECTION **Relabel** Relabel INTERNATIONAL ATOMIC ENERGY AGENCY Relabel P.O. BOX 100<br>a-1400. VIENNA. AUSTRIA A-1400, VIENNA, AUSTRIA EUROPE Relabel Relabel and the set of the set of the set of the set of the set of the set of the set of the set of the set of the set of the set of the set of the set of the set of the set of the set of the set of the set of the set of t ORIGINALLY WRITTEN BY **Relabel**  ------------------------------------ Relabel Dermott E. Cullen Relabel Relabel and the set of the set of the set of the set of the set of the set of the set of the set of the set of the set of the set of the set of the set of the set of the set of the set of the set of the set of the set of t PRESENT CONTACT INFORMATION **Relabel**  --------------------------- Relabel Dermott E. Cullen Relabel 1466 Hudson Way Relabel Livermore, CA 94550 Relabel U.S.A. Relabel Telephone 925-443-1911 Relabel E. Mail RedCullen1@Comcast.net Relabel Website http://home.comcast.net/~redcullen1 Relabel Relabel PURPOSE Relabel and the contract of the contract of the contract of the contract of the contract of the contract of the contract of the contract of the contract of the contract of the contract of the contract of the contra ------- Relabel THIS PROGRAM IS DESIGNED TO RE-LABEL A FORTRAN PROGRAM SO THAT Relabel STATEMENT LABELS ARE IN INCREASING ORDER IN INCREMENTS OF 10 Relabel WITHIN EACH ROUTINE. Relabel and the set of the set of the set of the set of the set of the set of the set of the set of the set of the set of the set of the set of the set of the set of the set of the set of the set of the set of the set of t THE FOLLOWING TYPES OF FORTRAN STATEMENTS ARE CONSIDERED, Relabel Relabel and the set of the set of the set of the set of the set of the set of the set of the set of the set of the set of the set of the set of the set of the set of the set of the set of the set of the set of the set of t GO TO NN RELACEMENT CONTROL CONTROL CONTROL CONTROL CONTROL CONTROL CONTROL CONTROL CONTROL CONTROL CONTROL CONTROL CONTROL CONTROL CONTROL CONTROL CONTROL CONTROL CONTROL CONTROL CONTROL CONTROL CONTROL CONTROL CONTROL CO GO TO (NN,MM,.....,JJ,KK),LL (MULTI LINE O.K.) Relabel DO NN Relabel IF(......) NN,MM,...JJ,KK Relabel IF(......) GO TO NN Relabel IF(......) GO TO (NN,MM,.....,JJ,KK),LL (MULTI LINE O.K.) Relabel IF(......) READ(.....,END=NN,ERR=MM) Relabel IF(......) WRITE(.....,END=NN,ERR=MM) Relabel READ(......, END=NN, ERR=MM) Relabel OPEN(......,END=NN,ERR=MM) Relabel Relabel and the set of the set of the set of the set of the set of the set of the set of the set of the set of the set of the set of the set of the set of the set of the set of the set of the set of the set of the set of t GO TO STATEMENTS MAY APPEAR IN THE FORM 'GO TO' OR 'GOTO'. IF Relabel THERE IS ROOM ON THE LINE 'GOTO' WILL BE CONVERTED TO 'GO TO'. Relabel WHETHER OR NOT 'GOTO' IS CONVERTED TO 'GO TO' IT WILL BE TREATED Relabel AS IDENTICAL TO 'GO TO' FOR SUBSEQUENT PROCESSING AND RELACEMENT Relabel OF STATEMENT NUMBERS. THE SECOND SERVICE SERVICE SERVICE SERVICE SERVICE SERVICE SERVICE SERVICE SERVICE SERVICE SERVICE SERVICE SERVICE SERVICE SERVICE SERVICE SERVICE SERVICE SERVICE SERVICE SERVICE SERVICE SERVICE SERVI Relabel and the set of the set of the set of the set of the set of the set of the set of the set of the set of the set of the set of the set of the set of the set of the set of the set of the set of the set of the set of t ALL OTHER STATEMENT TYPES ARE NOT CHANGED. IN PARTICULAR ALL I/O Relabel STATEMENTS AND ASSOCIATED FORMAT STATEMENTS ARE NOT CONVERTED. Relabel Relabel and the set of the set of the set of the set of the set of the set of the set of the set of the set of the set of the set of the set of the set of the set of the set of the set of the set of the set of the set of t WARNING Relabel and the contract of the contract of the contract of the contract of the contract of the contract of the contract of the contract of the contract of the contract of the contract of the contract of the contra ------- Relabel THIS PROGRAM IS ONLY DESIGNED TO MAINTAIN ENDF/B PRE-PROCESSING Relabel PROGRAMS, WHICH ONLY USE A RESTRICTED SET OF FORTRAN STATEMENT Relabel TYPES THAT CAN BE USED ON A VARIETY OF DIFFERENT TYPES OF Relabel COMPUTERS. THIS PROGRAM IS NOT DESIGNED TO HANDLE ALL POSSIBLE Relabel TYPES OF FORTRAN STATEMENTS. Relabel Relabel and the set of the set of the set of the set of the set of the set of the set of the set of the set of the set of the set of the set of the set of the set of the set of the set of the set of the set of the set of t THE FORTRAN STATEMENTS DESCRIBED ABOVE AND TREATED BY THIS PROGRAM Relabel DO NOT INCLUDE ALL POSSIBLE FORTRAN STATEMENTS. AS SUCH THIS Relabel PROGRAM IS NOT COMPLETELY GENERAL AND SHOULD ONLY BE USED WITH Relabel PROGRAMS THAT ONLY USE THE FORTRAN STATEMENTS DESCRIBED ABOVE. Relabel Relabel and the set of the set of the set of the set of the set of the set of the set of the set of the set of the set of the set of the set of the set of the set of the set of the set of the set of the set of the set of t FAILURE TO FOLLOW THESE INSTRUCTIONS CAN LEAD TO ERROR IN PROGRAMS Relabel Relabel and the set of the set of the set of the set of the set of the set of the set of the set of the set of the set of the set of the set of the set of the set of the set of the set of the set of the set of the set of t OPTIONAL STANDARD FILE NAMES (SEE SUBROUTINES FILIO1 AND FILIO2) Relabel ---------------------------------------------------------------- Relabel UNIT FILE NAME DESCRIPTION **Relabel**  ---- ---------- ----------- Relabel 2 RELABEL.INP INPUT PARAMETERS Relabel 3 RELABEL.LST OUTPUT REPORT Relabel 10 RELABEL.IN PROGRAM TO READ Relabel 11 RELABEL.OUT PROGRAM TO WRITE Relabel

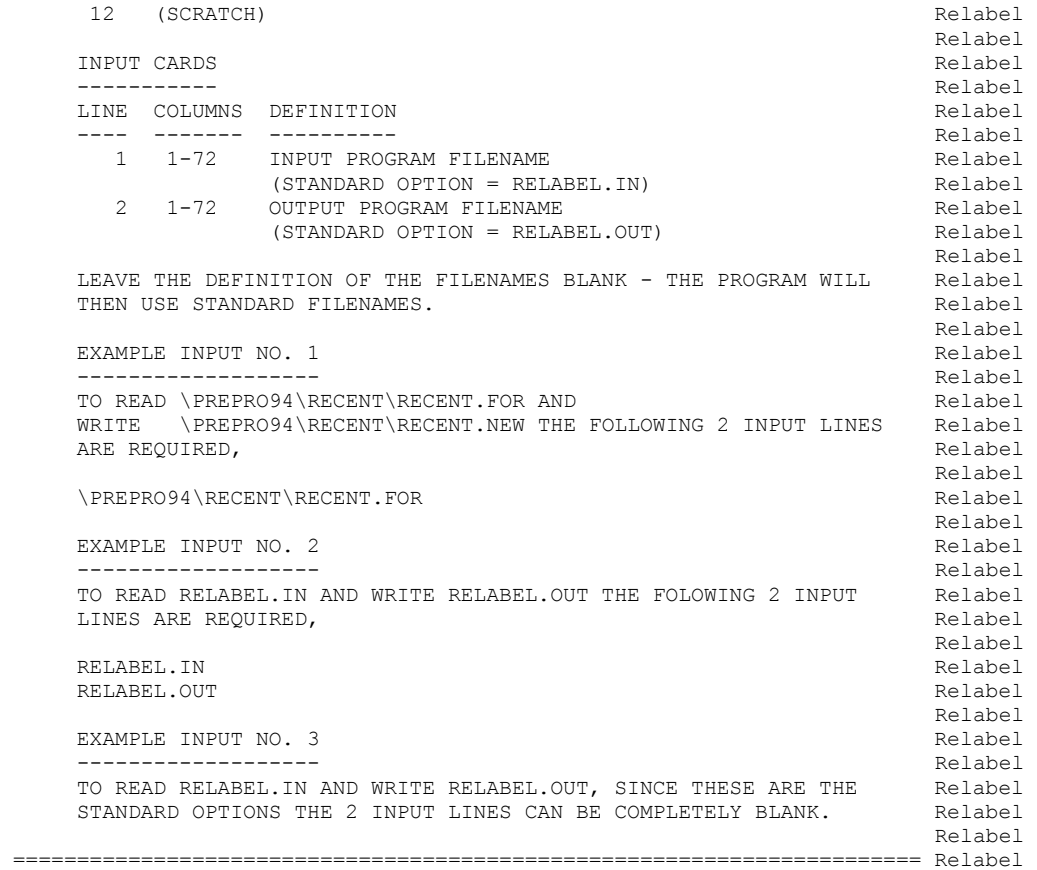